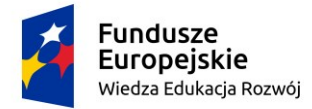

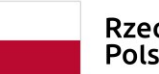

Rzeczpospolita Polska

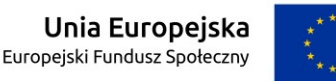

Projekt "Politechnika nowych szans" jest współfinansowany przez Unię Europejską ze środków Europejskiego Funduszu Społecznego w ramach Programu Operacyjnego Wiedza Edukacja Rozwój 2014-2020.

# **Standard projektowania informacji wizualnej Politechniki Wrocławskiej**

Autorzy:

Koordynatorzy do spraw dostępności architektonicznej Politechniki Wrocławskiej

- dr inż. arch. Natalia Ratajczak-Szponik
- mgr inż. arch. Agnieszka Marek-Kwocz

Wrocław, 2023 r. (aktualizacja)

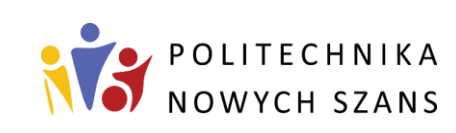

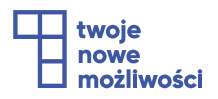

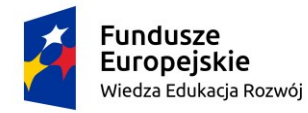

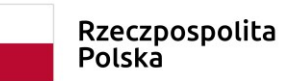

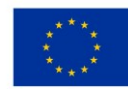

# Spis treści

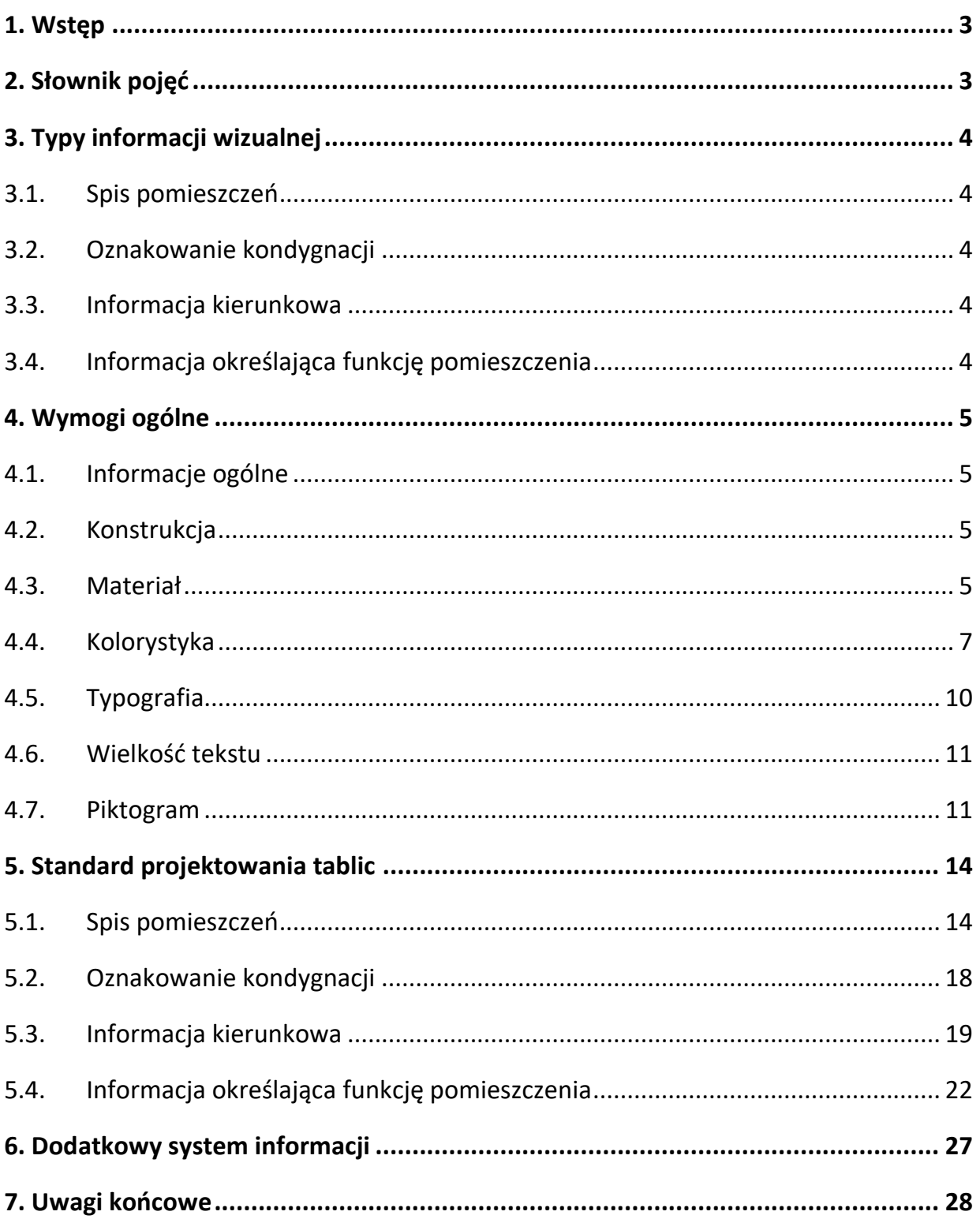

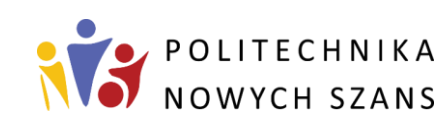

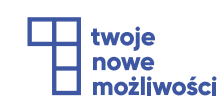

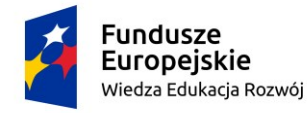

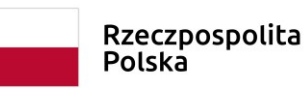

Unia Europeiska Europejski Fundusz Społeczny

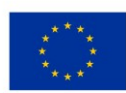

Projekt "Politechnika nowych szans" jest współfinansowany przez Unię Europejską ze środków Europejskiego Funduszu Społecznego w ramach Programu Operacyjnego Wiedza Edukacja Rozwój 2014-2020.

# <span id="page-2-0"></span>**1. Wstęp**

*Standard projektowania informacji wizualnej Politechniki Wrocławskiej* określa zasady tworzenia tablic informacyjnych umieszczanych w budynkach uczelni. Ideą takiego standardu jest wprowadzenie spójnego obrazu, który będzie czytelny dla różnych grup użytkowników, także tych o szczególnych potrzebach (zgodnie z Ustawą z dnia 19 lipca 2019 r. o zapewnianiu dostępności osobom ze szczególnymi potrzebami). Standard opracowywany jest w ramach 7 - go zadania w projekcie pn. "Politechnika Nowych Szans" współfinansowanego przez Unię Europejską, Europejski Fundusz Społeczny oraz Program Operacyjny Wiedza Edukacja Rozwój.

# <span id="page-2-1"></span>**2. Słownik pojęć**

**LRV** – jest to tzw. współczynnik odbicia światła (ang. Light Reflectance Value), czyli "całkowita ilość światła odbitego od powierzchni np. posadzki, ściany, wykończenia stopni schodów itp., na każdej długości fali i we wszystkich kierunkach po podświetleniu źródłem światła" *(Centrum Projektowania Uniwersalnego, Politechnika Gdańska, "Standard dostępności dla miasta Gdyni", 2016r.).* Współczynnik LRV pozwala określić kontrast barwny między elementami. Im współczynnik wyższy, tym kontrast jest lepszy.

**Osoba ze szczególnymi potrzebami** – osoba, która ze względu na swoje cechy zewnętrzne lub wewnętrzne, albo ze względu na okoliczności, w których się znajduje, musi podjąć dodatkowe działania lub zastosować dodatkowe środki w celu przezwyciężenia bariery, aby uczestniczyć w różnych sferach życia na zasadzie równości z innymi osobami.

**Tyflomapa** – jest to mapa czytana za pomocą zmysłu dotyku lub w ograniczonym stopniu wzroku. Dostarcza osobom niewidomym i słabowidzącym informacji potrzebnych do orientacji przestrzennej i poruszania się wewnątrz i na zewnątrz budynków.

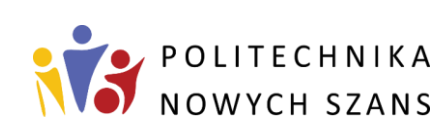

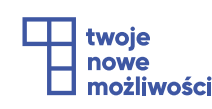

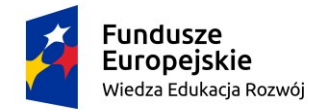

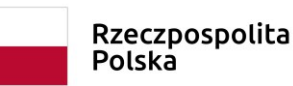

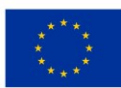

# <span id="page-3-0"></span>**3. Typy informacji wizualnej**

### <span id="page-3-1"></span>**3.1. Spis pomieszczeń**

Tablice ze spisem pomieszczeń zawierają wiele cennych informacji, dotyczących położenia pomieszczeń na poszczególnych piętrach budynku. Umieszczane są najczęściej w pobliżu głównego wejścia do budynku, gdyż pozwalają użytkownikom na szybkie i bezproblemowe dotarcie w miejsce docelowe. Dopuszcza się również lokalizowanie tego typu tablic na klatkach schodowych lub w bliskim sąsiedztwie windy. Przy spisie pomieszczeń zaleca się jednocześnie sytuować plany budynku (mapy, tyflomapy).

## <span id="page-3-2"></span>**3.2. Oznakowanie kondygnacji**

Informacja, która pozwala użytkownikowi zorientować się, na jakim piętrze obecnie się znajduje. Oznakowanie kondygnacji powinno znaleźć się przede wszystkim na klatkach schodowych – zarówno zamkniętych, jak i otwartych. Dopuszcza się także wprowadzanie jej w innych miejscach, jeżeli istnieje taka konieczność (np. skomplikowany układ budynku z półpiętrami). Kondygnacja może zostać oznaczona w dwojaki sposób. Główny element to tablica z numerem kondygnacji, która może zostać uzupełniona o spis istotnych pomieszczeń usytuowanych na danym piętrze. Dodatkowo można wprowadzić formę graficzną (pod warunkiem zapewnienie jej czytelności) w formie dużych cyfr sytuowanych na ścianach.

# <span id="page-3-3"></span>**3.3. Informacja kierunkowa**

Informacja kierunkowa pozwala użytkownikowi w łatwy sposób dotrzeć do celu. Na tablicach zawarte są strzałki wskazujące trasę dojścia do wybranego pomieszczenia. Tabliczki te powinny być umieszczane na korytarzach, szczególnie w miejscach krzyżowania się tras komunikacyjnych.

# <span id="page-3-4"></span>**3.4. Informacja określająca funkcję pomieszczenia**

Informacja określająca funkcję pomieszczenia sytuowana jest bezpośrednio przy pomieszczeniu. Informacja ta pozwala na precyzyjne znalezienie pomieszczenia.

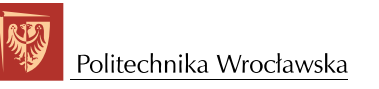

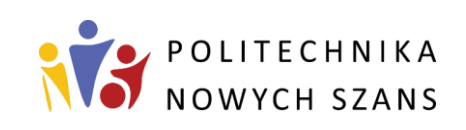

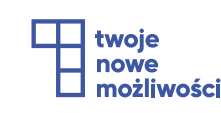

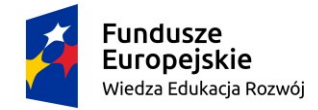

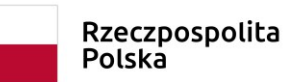

Unia Europeiska Europejski Fundusz Społeczny

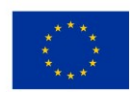

Projekt "Politechnika nowych szans" jest współfinansowany przez Unię Europejską ze środków Europejskiego Funduszu Społecznego w ramach Programu Operacyjnego Wiedza Edukacja Rozwój 2014-2020.

# <span id="page-4-0"></span>**4. Wymogi ogólne**

## <span id="page-4-1"></span>**4.1. Informacje ogólne**

Na tablicach powinny się znaleźć informacje dotyczące funkcji pomieszczenia wraz z jego numerem. Informacja powinna być podana w języku polskim i angielskim. Pomieszczenia ogólnodostępne dodatkowo powinny być oznaczane piktogramem. Zestawienie głównych obowiązujących znaków umieszczone jest w niniejszym standardzie w pkt 4.7. *Piktogram*.

### <span id="page-4-2"></span>**4.2. Konstrukcja**

Tablice umieszczane na ścianie mogą być mocowane w systemie linkowym lub na dystans tak, aby umożliwić łatwą wymianę (aktualizację) pojedynczych informacji. Nie zaleca się przyklejania tablic bezpośrednio do ściany. Dopuszcza się tablice stojące (nie mocowane do ściany)pod warunkiem, że nie będą one ograniczać możliwości poruszania się użytkowników.

### <span id="page-4-3"></span>**4.3. Materiał**

Tablice wykonuje się z materiału nie odbijającego światło, tj. o powierzchni matowej. Wskazane jest stosowanie materiałów typu: dibond, PCV, płyta kompozytowa, laminat. Dopuszcza się inne rozwiązania pod warunkiem zachowania właściwej czytelności informacji.

Wskazane jest, aby informacja była nadrukowana bezpośrednio na materiał. Nie dopuszcza się nadruku na tabliczkach przezroczystych (IL. 004). Tabliczki przezroczyste mogą być stosowane wyłącznie, w przypadku konieczności częstej wymiany danych. Wówczas element przezroczysty stanowi konstrukcję (IL. 002) do umieszczania informacji znajdującej się na oddzielnym komponencie (np. kartce). Tabliczka taka może być mocowana tylko pod warunkiem, że zostanie ona wykonana z materiału matowego – nieodbijającego światło i promieni słonecznych. Wymagane jest wykonanie próbnej wersji tablicy i sprawdzenie czytelności informacji w różnych warunkach oświetleniowych.

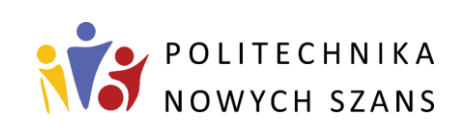

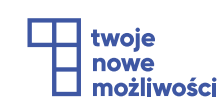

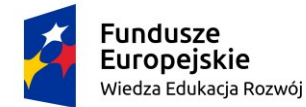

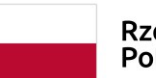

Rzeczpospolita Polska

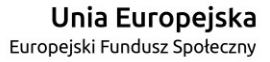

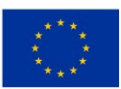

Projekt "Politechnika nowych szans" jest współfinansowany przez Unię Europejską

ze środków Europejskiego Funduszu Społecznego w ramach Programu Operacyjnego Wiedza Edukacja Rozwój 2014-2020.

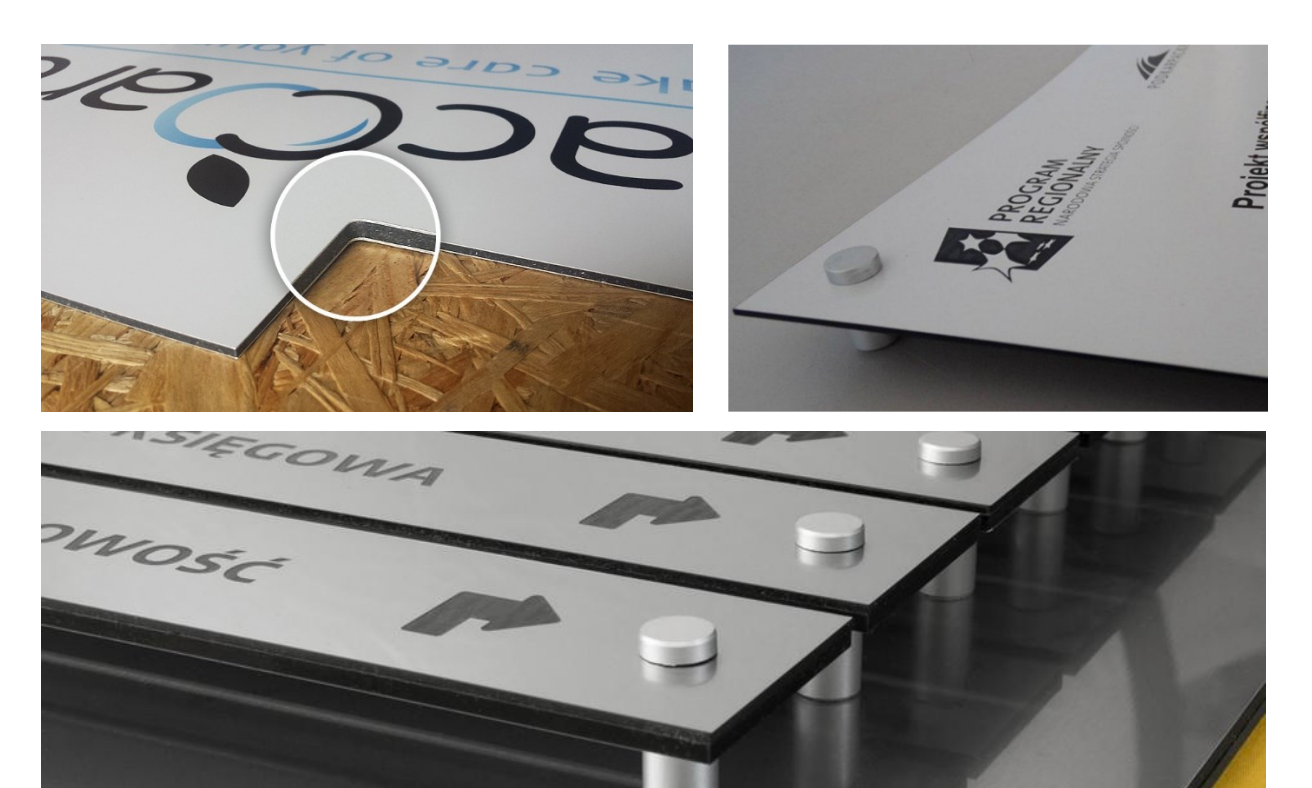

*IL 1. Zalecany materiał do stosowania na tablicach informacyjnych [źródło: [https://klemp.pl/tablice-informacyjne,](https://klemp.pl/tablice-informacyjne) [https://allegro.pl/oferta/szyld-z-dibondu,](https://allegro.pl/oferta/szyld-z-dibondu) [https://www.sayz.pl/szyldy/druk-bezposredni-na-dibondzie\]](https://www.sayz.pl/szyldy/druk-bezposredni-na-dibondzie)*

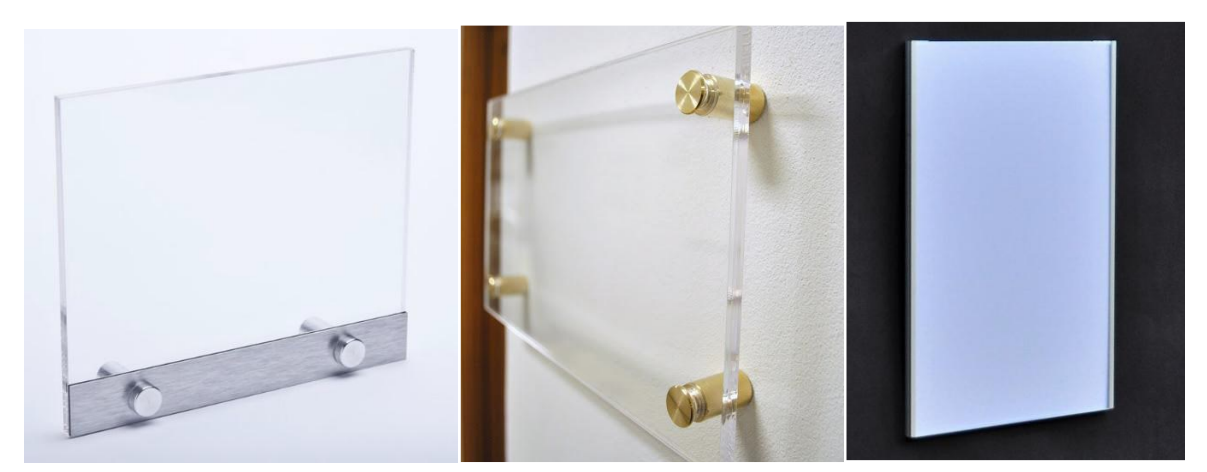

*IL 2. Dopuszczalny materiał do stosowania na tablicach informacyjnych [źródło: [http://www.3d.bialystok.pl/tabliczka-przydrzwiowa-z-plexi-z-marginesem-dolnym-tp03-p-348.html,](http://www.3d.bialystok.pl/tabliczka-przydrzwiowa-z-plexi-z-marginesem-dolnym-tp03-p-348.html)  [http://r-shop.eu/produkt/tabliczka-pleksi\]](http://r-shop.eu/produkt/tabliczka-pleksi)*

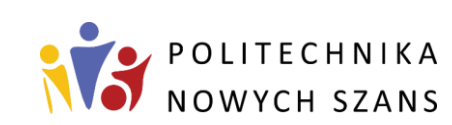

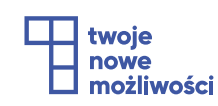

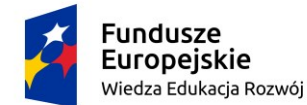

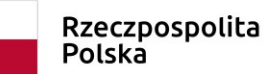

Unia Europejska Europejski Fundusz Społeczny

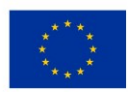

Projekt "Politechnika nowych szans" jest współfinansowany przez Unię Europejską

ze środków Europejskiego Funduszu Społecznego w ramach Programu Operacyjnego Wiedza Edukacja Rozwój 2014-2020.

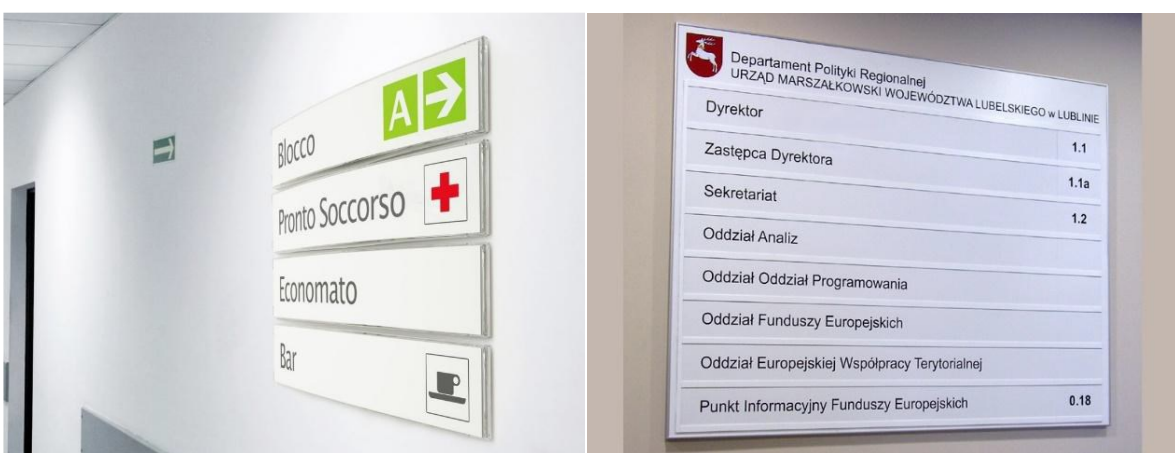

*IL 3. Dopuszczalny materiał do stosowania na tablicach dot. spisu pomieszczeń [źródło: [https://pelnoreklam.pl/produkt/tabliczka-z-wymienna-trescia,](https://pelnoreklam.pl/produkt/tabliczka-z-wymienna-trescia) [https://systemlinkowy.pl,](https://systemlinkowy.pl/) [http://www.verus.lublin.pl/tablice-informacyjne-galeria,223.html\]](http://www.verus.lublin.pl/tablice-informacyjne-galeria,223.html)*

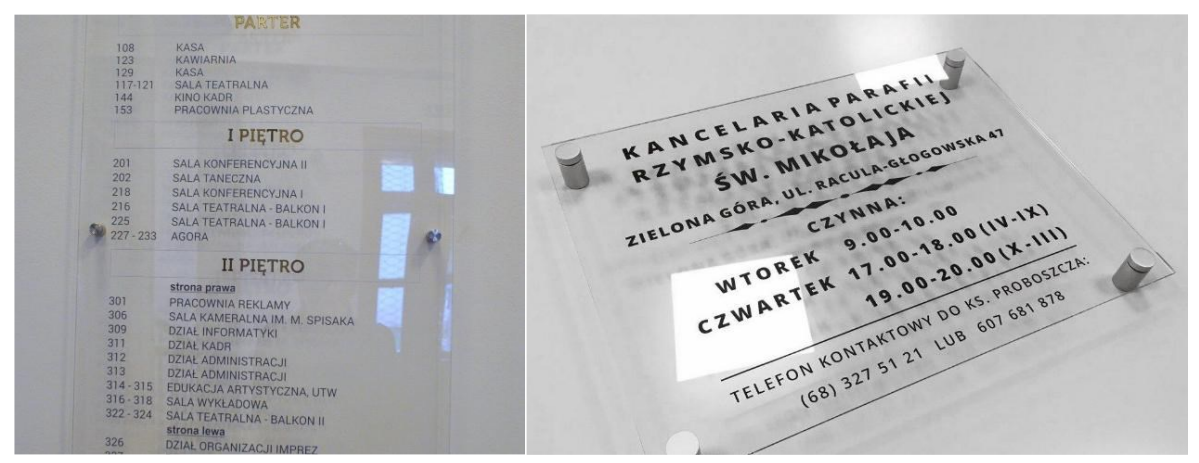

*IL 4. Niedopuszczalna forma wykonania tablic informacyjnych [<https://egoart.pl/tabliczki-na-dystansach>, <http://polibiuro.pl/tabliczki-informacyjne/>]*

### <span id="page-6-0"></span>**4.4. Kolorystyka**

W ramach *Standardu projektowania informacji wizualnej Politechniki Wrocławskiej*  został wprowadzony obowiązujący zestaw kolorów, które tworzą spójną formę stylistyczną dla wszystkich rodzajów oznaczeń.

Głównymi kolorami stosowanymi na tablicach informacyjnych jest biel i czerń tj. czarne znaki na białym tle. Dopuszcza się wykonanie negatywu kolorów, tj. białe znaki na czarnym tle. Możliwe jest także wprowadzenia odcieni szarości, w układzie czarne litery na szarym tle pod warunkiem zapewnienia kontrastu kolorystycznego czytelnego dla osób z niepełnosprawnością wzroku.

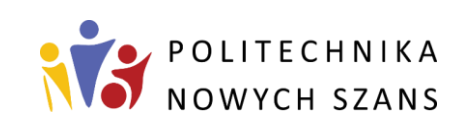

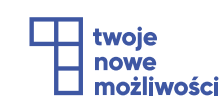

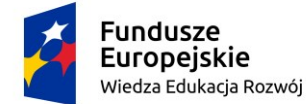

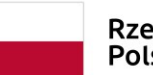

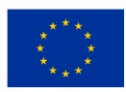

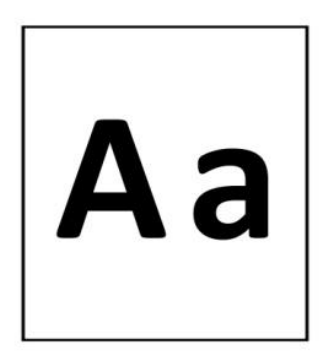

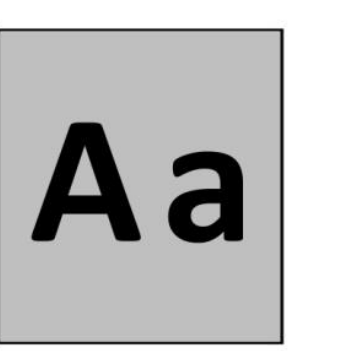

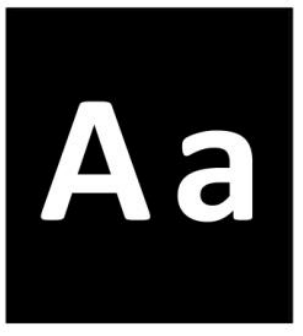

*IL 5. Wersje kolorystyczne dopuszczane wg Standardu*

#### **Parametry kolorów**

**Kolor biały** jest główną barwą stosowaną, jako tło dla wszystkich tablic informacyjnych. Dopuszczane jest zastosowanie białych liter i znaków, ale wyłącznie na czarnym tle.

**Kolor czarny** jest główną barwą używaną we wszystkich bazach tekstowych, strzałkach kierunkowych i piktogramach umieszczanych na białym lub szarym tle. Dopuszcza się zastosowanie czarnego tła tablic pod warunkiem, że wszystkie znaki będą miały kolor biały.

**Kolor szary** oraz jego odcienie są dodatkową barwą, którą można zastosować w systemie identyfikacji wizualnej budynków jako tło tablic. Wymogiem jest zastosowanie czarnych liter oraz zapewnienie kontrastu kolorystycznego czytelnego dla osób z niepełnosprawnością wzroku. Kontrast ten powinien w formie rzeczywistej (gotowa tablica) wynosić minimum 50% LRV.

**Inne kolory** dopuszcza się tylko w wypadku, jeśli istnieje uzasadniony powód ich zastosowania np. w przypadku, kiedy w danym obiekcie stosuje się identyfikację kolorystyczną poszczególnych kondygnacji lub modułów budynku pod warunkiem zapewnienia kontrastu kolorystycznego czytelnego dla osób z niepełnosprawnością wzroku. Kontrast ten powinien w formie rzeczywistej (gotowa tablica) wynosić minimum 50% LRV. Kolor powinien występować w ograniczonej formie i nie powinien występować w polach zawierających najistotniejsze informacje (może występować np. w ramach tablicy ze spisem pomieszczeń jako tło pola z numerem kondygnacji).

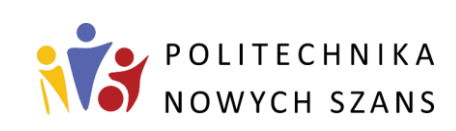

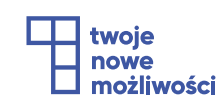

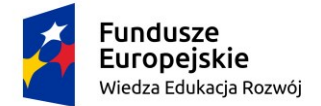

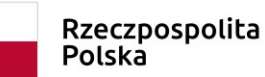

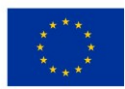

**Współczynnik kontrastu LRV** oblicza się wg wzoru:

*H* = [(*K1*−*K2*) / *K1*] x 100%

w którym:

*K1* - to najwyższa wartość koloru (współczynnik odbicia światła jaśniejszej powierzchni),

*K2* - to najniższa wartość koloru (współczynnik odbicia światła ciemniejszej powierzchni),

*H* - to wartość uzyskanego kontrastu pomiędzy barwami.

*Przykład wykonania obliczenia*:

*DANE*: kolor BIAŁY – wartość LRV 100; kolor SZARY – wartość LRV 22

*DZIAŁANIE*: [(100−22) / 100] x 100% = 78%

*WYNIK:* wartość kontrastu wynosi 78%

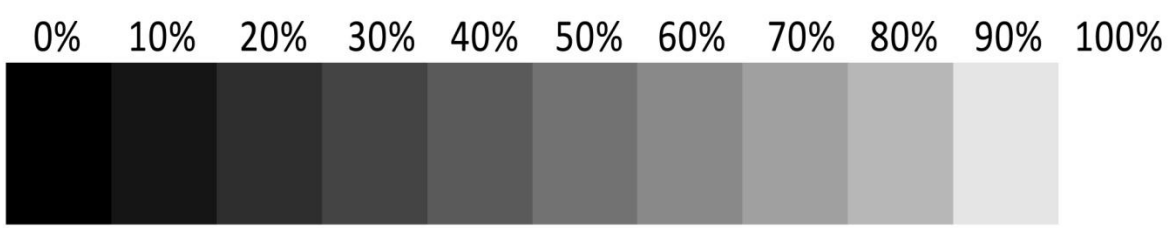

*IL 6. Skala współczynnika LRV*

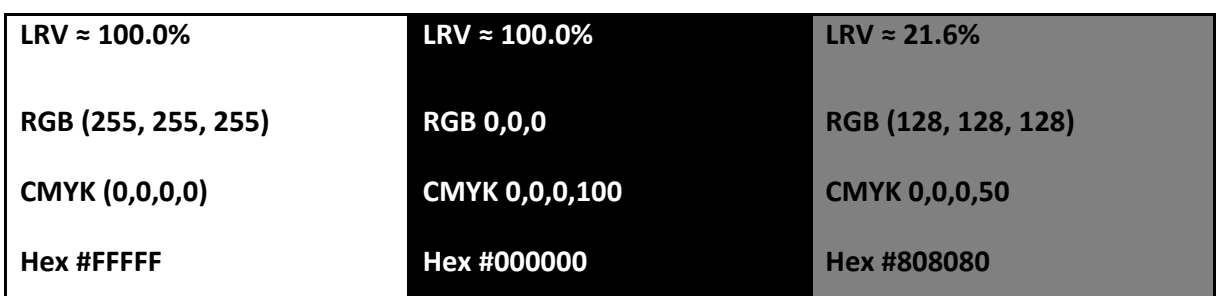

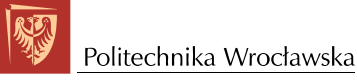

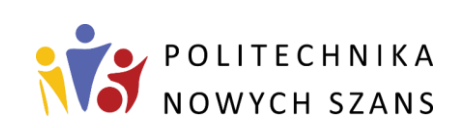

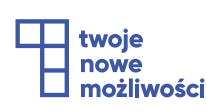

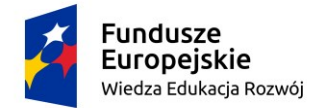

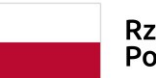

Rzeczpospolita Polska

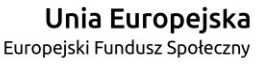

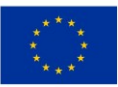

Projekt "Politechnika nowych szans" jest współfinansowany przez Unię Europejską ze środków Europejskiego Funduszu Społecznego w ramach Programu Operacyjnego Wiedza Edukacja Rozwój 2014-2020.

| <b>COLOR</b> | <b>CONTRAST VALUE RELATIONSHIP</b> |      |    |    |    |    |          |    |    |    |          |            |
|--------------|------------------------------------|------|----|----|----|----|----------|----|----|----|----------|------------|
|              |                                    | 82 I | 3  | 62 | 24 |    | 56       |    | 38 |    | 32 84 78 |            |
|              |                                    | 79   |    | 56 |    |    | 50       |    |    |    | 82 75    |            |
|              | 82                                 |      | 79 | 52 | 76 | 75 | 58       | 80 | 89 | 73 |          | $\sqrt{5}$ |
|              |                                    |      | 56 |    | 50 | 47 |          | 59 | 76 |    | 60       | 14         |
|              |                                    | 76   |    | 50 |    |    | 43       |    | 53 |    | 80       | 72         |
|              |                                    | 75   |    |    |    |    |          |    | 56 | 5  | 79       | 70         |
|              | 51                                 |      | 50 |    | 43 | 40 |          | 53 | 73 | 3  | 65       |            |
|              |                                    |      |    |    |    |    | З<br>5   |    |    | 6  | 84       | 77         |
|              |                                    | 89   |    | 76 |    |    | 53 56 73 | 43 |    |    | 58 91    | 89         |
|              |                                    |      |    |    |    |    |          | 26 | 58 |    | 78       | 69         |
|              | 84                                 |      | 82 | 60 | 80 | 79 | 65       | 84 | 91 | 78 |          | 28         |
|              | 78                                 |      | 75 |    |    | 70 |          | 77 | 89 | 69 | 28       |            |

*IL. 007. Wartości kontrastu LRV dla przykładowego zestawienia kolorów* [Źródło: [http://signofmontana.com\]](http://signofmontana.com/)

Przy projektowaniu tablic (w wersji elektronicznej) **współczynnik kontrastu** powinien być na poziomie co najmniej 7:1. Współczynnik kontrastu można sprawdzić przy pomocy programu "Colour Contrast Analyser" lub innego o podobnej funkcji.

#### <span id="page-9-0"></span>**4.5. Typografia**

Podstawowym fontem stosowanym w *Standardzie projektowania informacji wizualnej*  jest **Calibri.** Może on być używany w formie standardowej (Calibri Light) lub pogrubionej (Calibri Bold) w zależności od przekazywanych treści. Nie zaleca się stosowania kursywy. Czcionką pogrubioną określa się informacje w języku polskim, natomiast fontem standardowym wskazuje się informacje w języku angielskim.

Zaleca się stosowanie dużych liter (drukowanych) do przekazywania informacji, chyba że w *Standardzie projektowania informacji wizualnej* wskazano inaczej. Przykładowe odstępstwa: nazwa wydziału stosowana na tablicach ze spisem pomieszczeń (nagłówek tablicy - w przypadku stosowania równocześnie numeru budynku), wiadomości

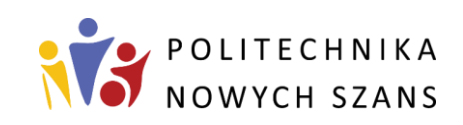

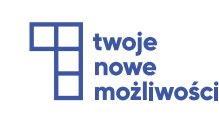

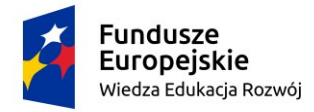

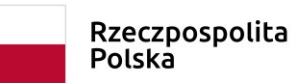

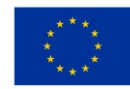

umieszczane w ramach tabliczek z dodatkowymi informacjami (np. imiona i nazwiska pracowników, tytuły naukowe itp.).

Calibri Bold

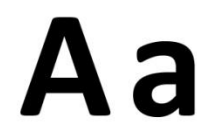

AĄBCĆDEĘFGHIJKLŁMNŃOÓPRSŚTUWXYZŹŻ aąbcćdeęfghijklłmnńoóprsśtuwxyzźż 0123456789

#### Calibri Light

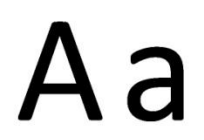

AĄBCĆDEĘFGHIJKLŁMNŃOÓPRSŚTUWXYZŹŻ aąbcćdeęfghijklłmnńoóprsśtuwxyzźż 0123456789

*IL. 008. Czcionka Calibri w formie pogrubionej i standardowej*

#### <span id="page-10-0"></span>**4.6. Wielkość tekstu**

Wielkość tekstu zróżnicowana jest w zależności od rodzaju tablicy i przekazywanej treści. Szczegółowe zasady omówione są w poszczególnych podrozdziałach.

#### <span id="page-10-1"></span>**4.7. Piktogram**

W ramach *Standardu projektowania informacji wizualnej Politechniki Wrocławskiej*  został opracowany zestaw piktogramów, które umieszcza się na tablicach informacyjnych. Piktogramy zostały opracowane na podstawie normy ISO 7001:2007.

Pełny zbiór piktogramów został umieszczony w oddzielnym opracowaniu, stanowiącym Załącznik nr 1 do Standardu pt. *Zestawienie znaków graficznych (piktogramów i strzałek)oraz nazw pomieszczeń w języku polskim i angielskim*, natomiast poniżej zostały przedstawione podstawowe symbole. Katalog znaków nie jest zamknięty. Dopuszcza się tworzenie kolejnych symboli w celu poszerzenia zbioru, pod warunkiem zachowania spójności graficznej z elementami już istniejącymi.

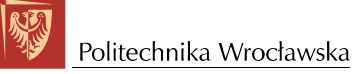

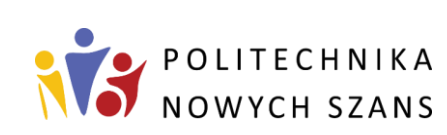

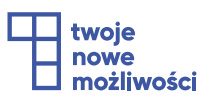

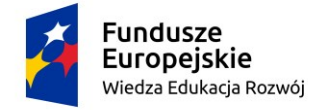

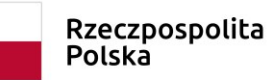

Unia Europejska Europejski Fundusz Społeczny

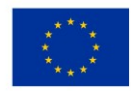

Projekt "Politechnika nowych szans" jest współfinansowany przez Unię Europejską ze środków Europejskiego Funduszu Społecznego w ramach Programu Operacyjnego Wiedza Edukacja Rozwój 2014-2020.

#### **Zestawienie głównych piktogramów**

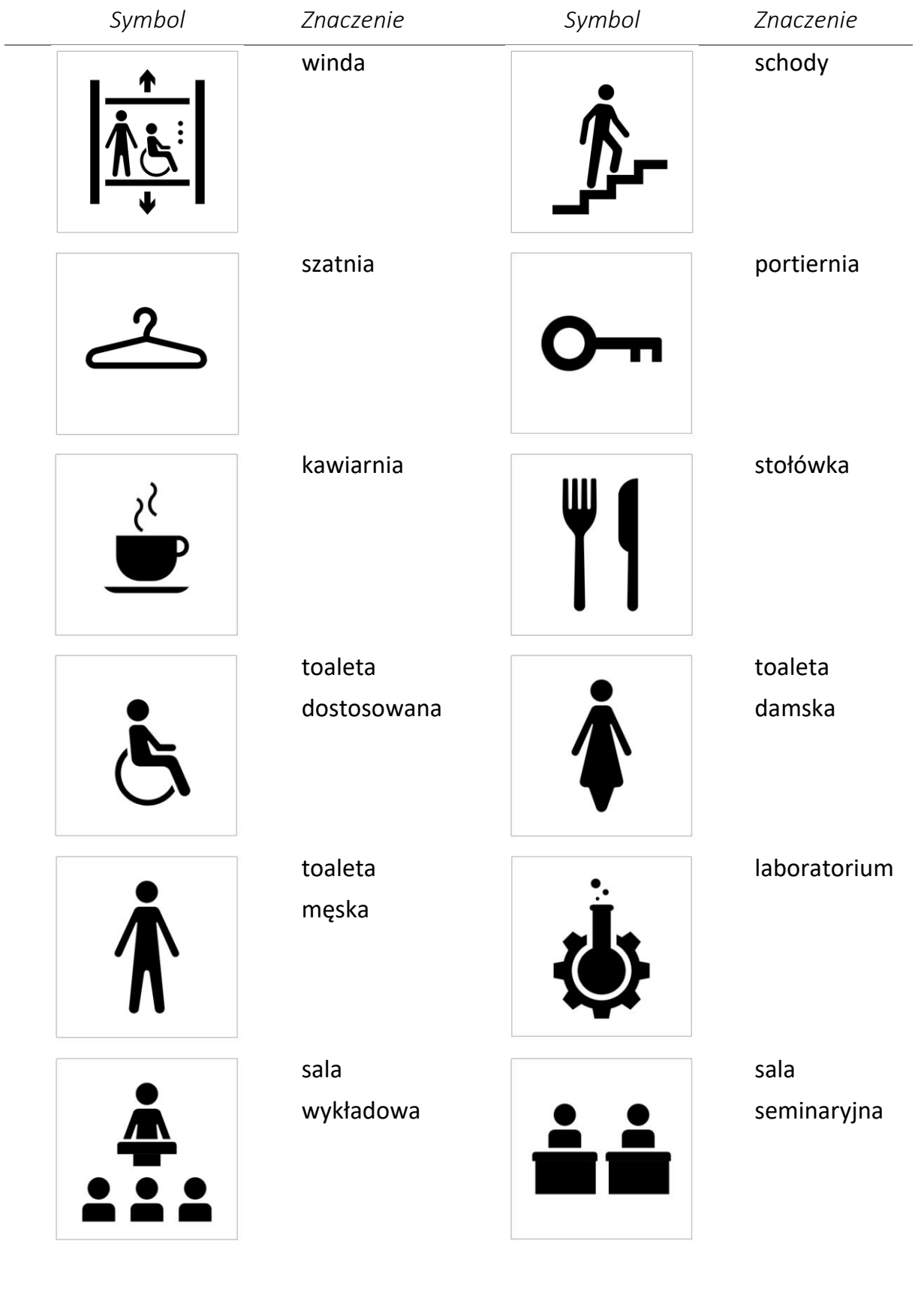

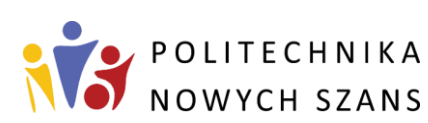

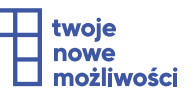

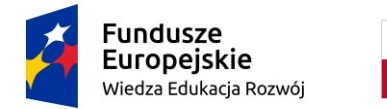

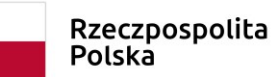

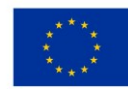

Wielkość piktogramów jest uzależniona od lokalizacji. Wszystkie piktogramy wpisane są w kwadrat o boku A, którego wielkość powinna zawrzeć się w przedziale 18-27 cm. Wokół piktogramu należy zachować margines, którego szerokość powinna wynosić 10% wartości piktogramu tj. B = A + 10%A (np. w przypadku piktogramu o wymiarze 15x15 cm margines powinien mieć 1,5 cm). Piktogramy dostępne w bazie Politechniki Wrocławskiej uwzględniają wskazany margines.

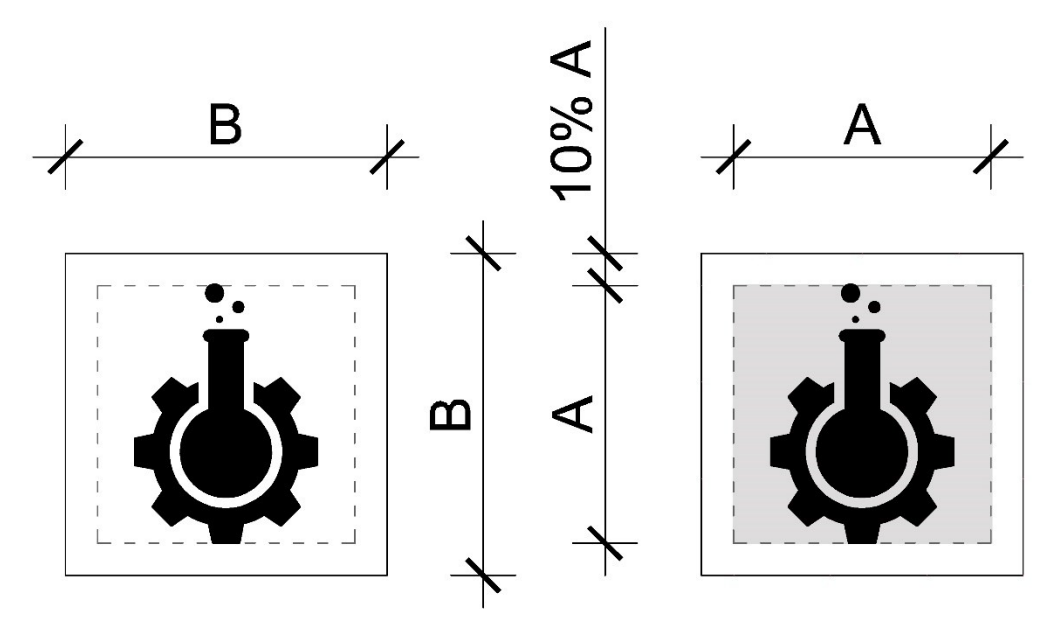

*IL. 009. Sposób kształtowania piktogramu*

W przypadku wykonywania piktogramu z tłem w kolorze czarnym (jako negatyw wyjściowego piktogramu) lub szarym możliwe jest wypełnienie całego pola piktogramu kolorem (kolor również w ramach marginesu).

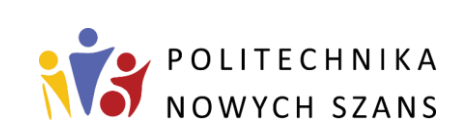

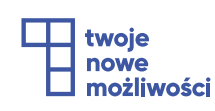

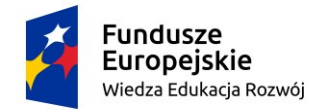

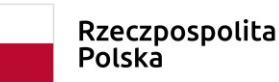

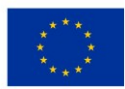

# <span id="page-13-0"></span>**5. Standard projektowania tablic**

### <span id="page-13-1"></span>**5.1. Spis pomieszczeń**

#### **5.1.1. Informacje ogólne**

Tablica ze spisem pomieszczeń składa się z trzech elementów: *nagłówka, numeru piętra i spisu pomieszczeń*.

*Nagłówek* stanowi zwieńczenie tablicy. Jego głównym elementem jest logo uczelni oraz numer budynku. Logo uczeni musi być zgodne z "Systemem Identyfikacji Wizualnej PWr". *Nagłówek* może zawierać dodatkowe elementy, takie jak nazwa wydziału lub funkcja budynku np. "Gmach główny".

*Numer piętra*, stanowi oznakowanie każdej kondygnacji. Określa on ilość pięter w budynku. Opisuje się go w języku polskim i angielskim lub w formie cyfry. W przypadku spisu z dużą liczbą pomieszczeń dopuszcza się lokalizowanie numeru piętra z boku spisu pomieszczeń.

#### **5.1.2. Lokalizacja**

Tablicę ze spisem pomieszczeń umieszcza się najczęściej w pobliżu głównego wejścia do budynku lub w głównym holu budynku w miejscu widocznym i dobrze oświetlonym. Takie lokalizacje pozwalają użytkownikom na szybkie i bezproblemowe dotarcie w miejsce docelowe. Dopuszcza się również lokalizowanie tego typu tablic na klatkach schodowych lub w bliskim sąsiedztwie windy.

Przy spisie pomieszczeń zaleca się jednocześnie sytuowanie planu budynku (mapy, tyflomapy). Mapy mogą stanowić integralną cześć tablicy ze spisem pomieszczeń lub występować w formie niezależnej w bezpośrednim sąsiedztwie. Tyflomapy zaleca się stosować bezpośrednio pod tablicą ze spisem pomieszczeń w formie stojącej (na podstawie stojącej) pod warunkiem nie zakłócania przestrzeni komunikacyjnej. W przeciwnym razie tyflomapy należy lokalizować podobnie jak mapy w formie naściennej w bezpośrednim sąsiedztwie tablicy ze spisem pomieszczeń.

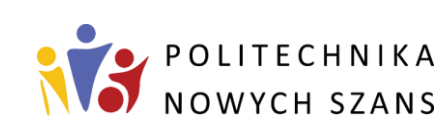

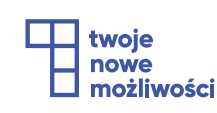

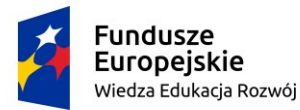

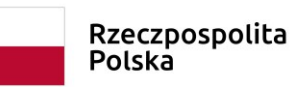

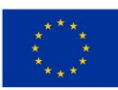

Zalecana wysokość mocowania tablic ze spisem pomieszczeń to 130-250 cm nad poziomem wykończonej posadzki. Tylko w przypadku dużych holi umożliwiających odczyt tablic ze znacznej odległości możliwe jest zastosowanie większych tablic, zwiększając tym samym ich górną wysokość. Taka modyfikacja możliwa jest pod warunkiem dostosowania wielkości czcionki adekwatnie do odległości odczytu tablicy. Dopuszcza się również obniżenie poziomu tablicy do 100 cm od poziomu wykończonej posadzki tylko w miejscach gdzie nie ma możliwości ustawienia przed tablicą tyflomapy.

#### **5.1.3. Kolorystyka, konstrukcja , materiał**

W ramach *Standardu projektowania informacji wizualnej Politechniki Wrocławskiej*  został wprowadzony obowiązujący zestaw kolorów, które tworzą spójną formę stylistyczną dla wszystkich rodzajów oznaczeń.

Głównymi kolorami stosowanymi na tablicach informacyjnych jest biel i czerń tj. czarne znaki na białym tle. Dopuszcza się wykonanie negatywu kolorów, tj. białe znaki na czarnym tle. Możliwe jest także wprowadzenia odcieni szarości, w układzie czarne litery na szarym tle pod warunkiem zapewnienia kontrastu kolorystycznego czytelnego dla osób z niepełnosprawnością wzroku.

W przypadku stosowania w obiekcie kolorystycznej identyfikacji wizualnej (np. kolorystyczne rozróżnienie kondygnacji lub segmentów budynku) możliwe jest zastosowanie kolorystycznych oznaczeń w ramach tablic spisów pomieszczeń (np. w formie tła pola z numerem kondygnacji), pod warunkiem zachowania odpowiedniego kontrastu kolorystycznego czytelnego dla osób z niepełnosprawnością wzroku.

Wytyczne dotyczące kontrastu LRV zostały opisane w pkt. 4.4.

Spis pomieszczeń powinien składać się z czytelnie oddzielonych pasów. Tablice ze spisem pomieszczeń powinny być wykonywane w sposób umożliwiający łatwą zmianę (aktualizację) informacji w ramach poszczególnych pasów. Preferowane formy to system linkowy z wymiennymi poszczególnymi polami lub system z prowadnicami.

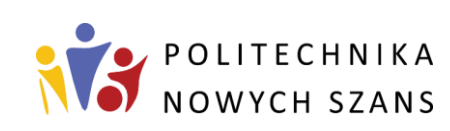

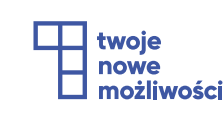

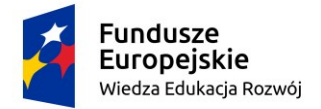

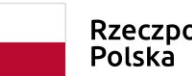

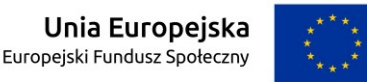

W przypadku innych form wykonania należy unikać wielkoformatowych plansz lub pasów klejonych w sposób trwały bezpośrednio do ściany.

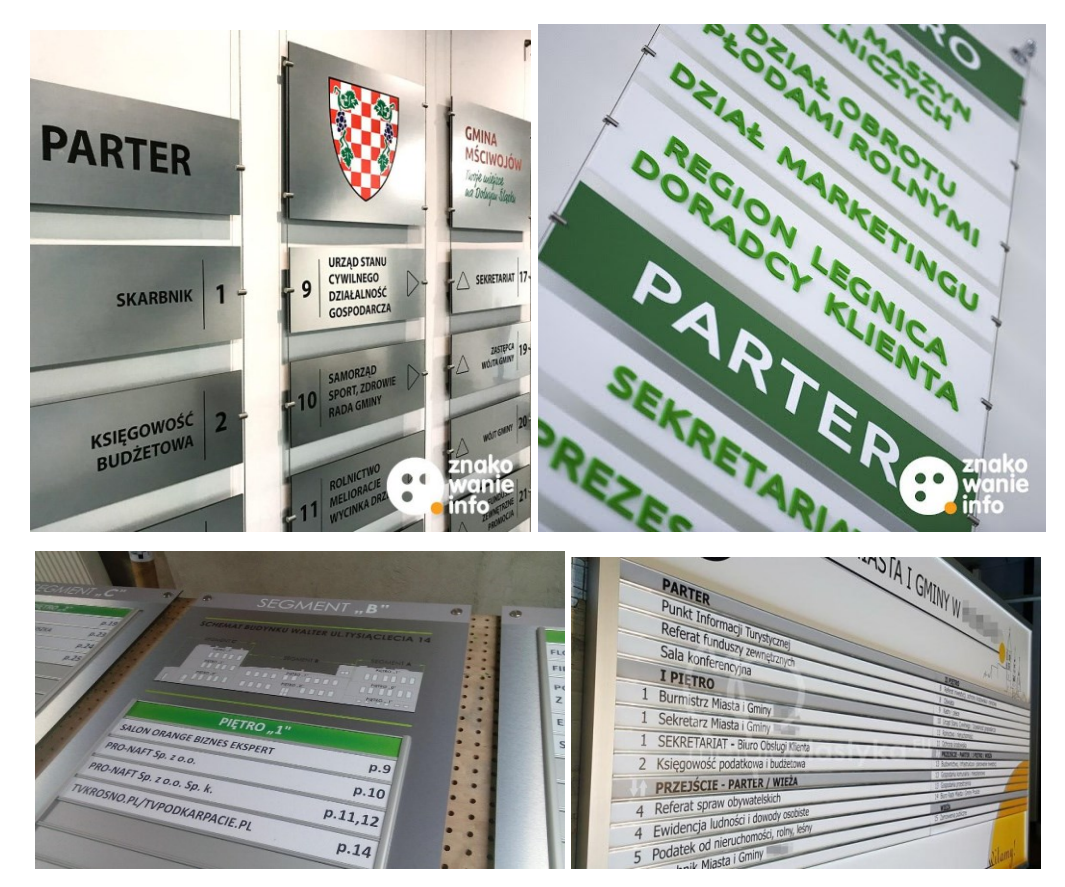

*IL. 010. Dopuszczalne formy konstrukcji tablic ze spisem pomieszczeń* [Źródło: [http://znakowanie.info\]](http://signofmontana.com/)

### **5.1.4. Zasady kształtowania poszczególnych elementów tablicy**

#### *N a g ł ó w e k*

Jest to pas wieńczący całą tablicę ze spisem pomieszczeń lub poszczególne jego kolumny. Zalecana wysokość tego pasa powinna mieścić się w przedziale między 10 a 20 cm. W zależności od wybranej wysokości pasa należy w sposób proporcjonalny dostosować logo uczelni (z zachowaniem "Systemu Identyfikacji Wizualnej PWr"). Wielkości pozostałych elementów, takich jak symbol i nazwa wydziału lub funkcja budynku, również powinny być proporcjonalnie dostosowane do wielkości pola i nie powinny w znaczący sposób dominować nad logiem uczelni.

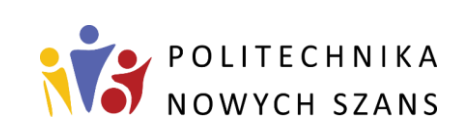

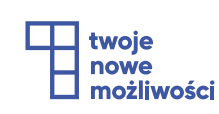

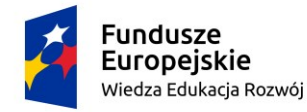

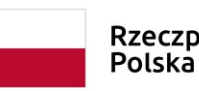

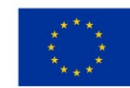

#### *N u m e r k o n d y g n a c j i*

Są to pasy rozdzielające pola ze spisem pomieszczeń zlokalizowanych na poszczególnych kondygnacjach. Zalecana wysokość tego typu pasów powinna mieścić się w przedziale między 10 a 15 cm. Wysokość czcionki należy dobrać w zależności od przyjętej formy zapisu – w przypadku słownego zapisu zalecana minimalna wysokość czcionki w języku polskim to 150 pkt, a w języku angielskim min. 120 pkt. Natomiast w przypadku zapisu w formie cyfry wielkość czcionki należy dostosować do przyjętej wysokości pasa (jednak nie mniej niż 200 pkt). Jest to pole, w ramach którego dopuszcza się zastosowanie koloru (np. w formie tła pasa) w nawiązaniu do stosowanej kolorystycznej identyfikacji wizualnej w danym budynku, pod warunkiem zachowania wskazanych wcześniej kontrastów LRV.

W przypadku tablic z mocno rozbudowanym spisem pomieszczeń dopuszcza się zapis numeru kondygnacji z boku spisu pomieszczeń.

#### *S p i s p o m i e s z c z e ń*

Są to pasy informujące o funkcjach pomieszczeń znajdujących się na danych kondygnacjach (pomieszczenia występujące pojedynczo np. dziekanat, aula lub grupy pomieszczeń np. sale wykładowe, pomieszczenia sanitarne itp.). Zalecana wysokość tego typu pasów powinna mieścić się w przedziale miedzy 10 a 15 cm. Zalecana wysokość czcionki w języku polskim to 150 pkt, natomiast w języku angielskim 120 pkt. Nazwę pomieszczenia lub grupy pomieszczeń powinien poprzedzać piktogram. Natomiast za nazwą pomieszczenia lub grupy pomieszczeń należy stosować zapis numerów pomieszczeń. Maksymalna szerokość pasa to 150 cm.

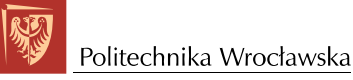

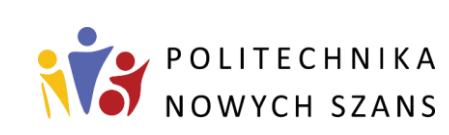

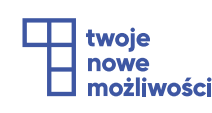

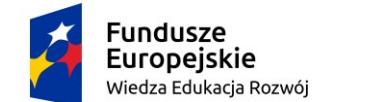

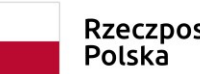

Rzeczpospolita

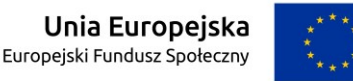

Projekt "Politechnika nowych szans" jest współfinansowany przez Unię Europejską ze środków Europejskiego Funduszu Społecznego w ramach Programu Operacyjnego Wiedza Edukacja Rozwój 2014-2020.

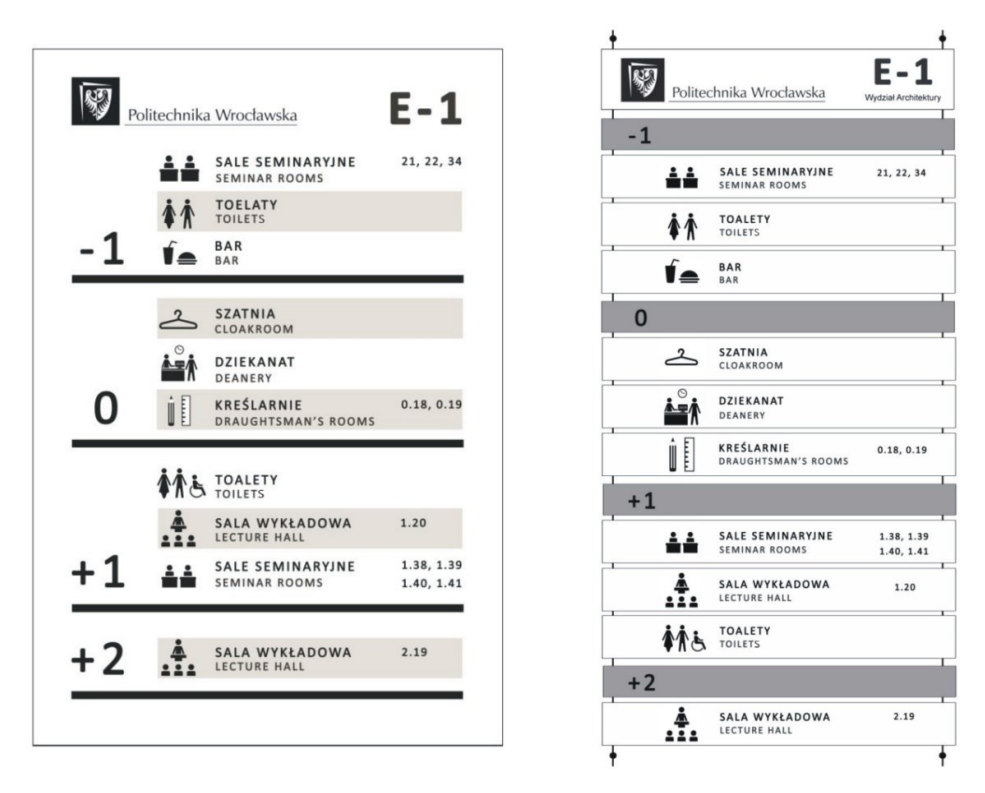

*IL. 011. Przykłady kształtowania tablic ze spisem pomieszczeń*

#### <span id="page-17-0"></span>**5.2. Oznakowanie kondygnacji**

Jest to typ informacji, która pozwala użytkownikowi zorientować się, na jakim piętrze obecnie się znajduje. Sugerowana lokalizacja oznakowania kondygnacji to przede wszystkim przestrzenie klatek schodowych – zarówno zamkniętych, jak i otwartych. Dopuszcza się także wprowadzanie jej w innych miejscach, jeżeli istnieje taka konieczność (np. skomplikowany układ budynku z półpiętrami).

Oznakowanie kondygnacji można kształtować w dwojaki sposób. Główny element to tablica z numerem kondygnacji, która może zostać uzupełniona o spis istotnych pomieszczeń usytuowanych na danym piętrze. Formę tego typu tablicy należy kształtować zgodnie z wytycznymi zawartymi w pkt 5.1., zarówno pod względem parametrów wielkościowych, oznaczeń graficznych, typu czcionki, kolorystyki i formy wykonania.

Druga opcja to wprowadzenie formy graficznej w formie dużych cyfr sytuowanych na ścianach (pod warunkiem zapewnienie ich czytelności). Cyfry mogą zarówno występować jako uzupełnienie głównej tablicy, jak i stanowić samoczynny element

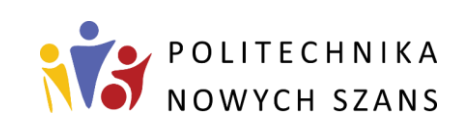

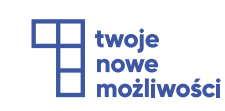

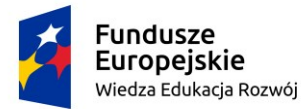

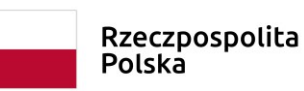

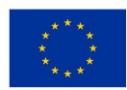

informacyjny (bez konieczności lokalizowania tablicy). Preferowany sposób wykonania tego typu elementu to przestrzenna forma z materiału nie odbijającego światła, tj. o powierzchni matowej. Wskazane jest stosowanie materiałów typu: dibond, PCV, płyta kompozytowa, laminat. Dopuszcza się inne materiały pod warunkiem zachowania właściwej czytelności informacji. Możliwe jest również trwałe wykonanie kształtu cyfry w formie malowanej bezpośrednio na ścianie.

W przypadku stosowania oznaczenia graficznego w formie dużej cyfry, dopuszcza się zarówno czcionkę Calibri, jak i innego typu czcionki, pod warunkiem stosowania fontów o prostym i czytelnym kroju (brak szeryfów, zakaz stosowania kursywy). Wielkość cyfry należy dostosować w taki sposób, aby zapewnić jej czytelność ze znacznej odległości oraz uniknąć zasłonięcia przez inne elementy we wnętrzu (np. przez otwarte skrzydła drzwi, grzejniki, balustrady itp.).

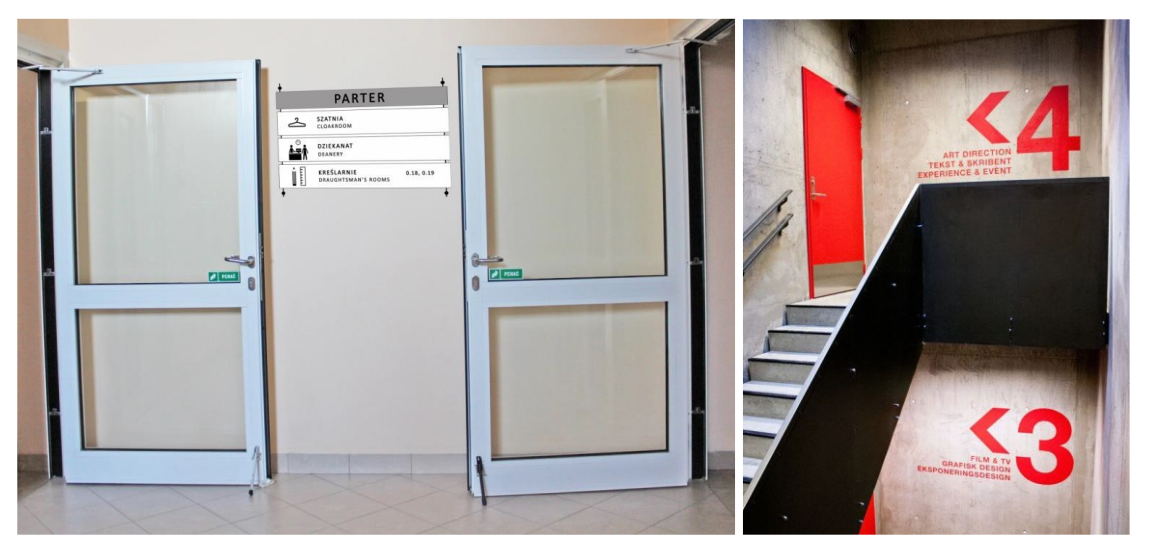

*IL. 012. Przykłady kształtowania oznakowania kondygnacji*

#### <span id="page-18-0"></span>**5.3. Informacja kierunkowa**

Informacja kierunkowa pozwala użytkownikowi w łatwy sposób dotrzeć do celu, w graficzny sposób wskazując trasę dojścia do wybranego pomieszczenia. Tabliczki te powinny być umieszczane na korytarzach, szczególnie w miejscach krzyżowania się tras komunikacyjnych. Powinny być lokalizowane w miejscach widocznych i dobrze oświetlonych. Mogą być montowane: w formie ściennej (konstrukcja tabliczki na dystansach lub w formie systemu linkowego w przypadku większej ilości pasów),

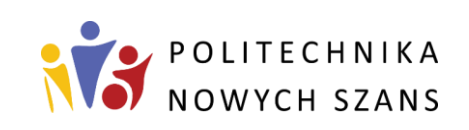

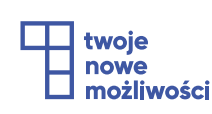

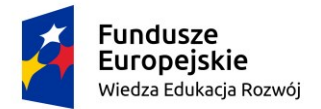

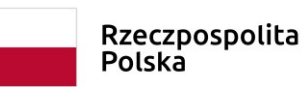

Unia Europejska Europejski Fundusz Społeczny

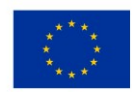

Projekt "Politechnika nowych szans" jest współfinansowany przez Unię Europejską ze środków Europejskiego Funduszu Społecznego w ramach Programu Operacyjnego Wiedza Edukacja Rozwój 2014-2020.

w formie konstrukcji montowanej do sufitu lub w formie semaforowej (konstrukcja wsporcza ze ściany). Sposób montażu należy dostosować do charakteru przestrzeni w której będzie montowany oraz przy zapewnieniu odpowiedniej czytelności wskazań kierunków.

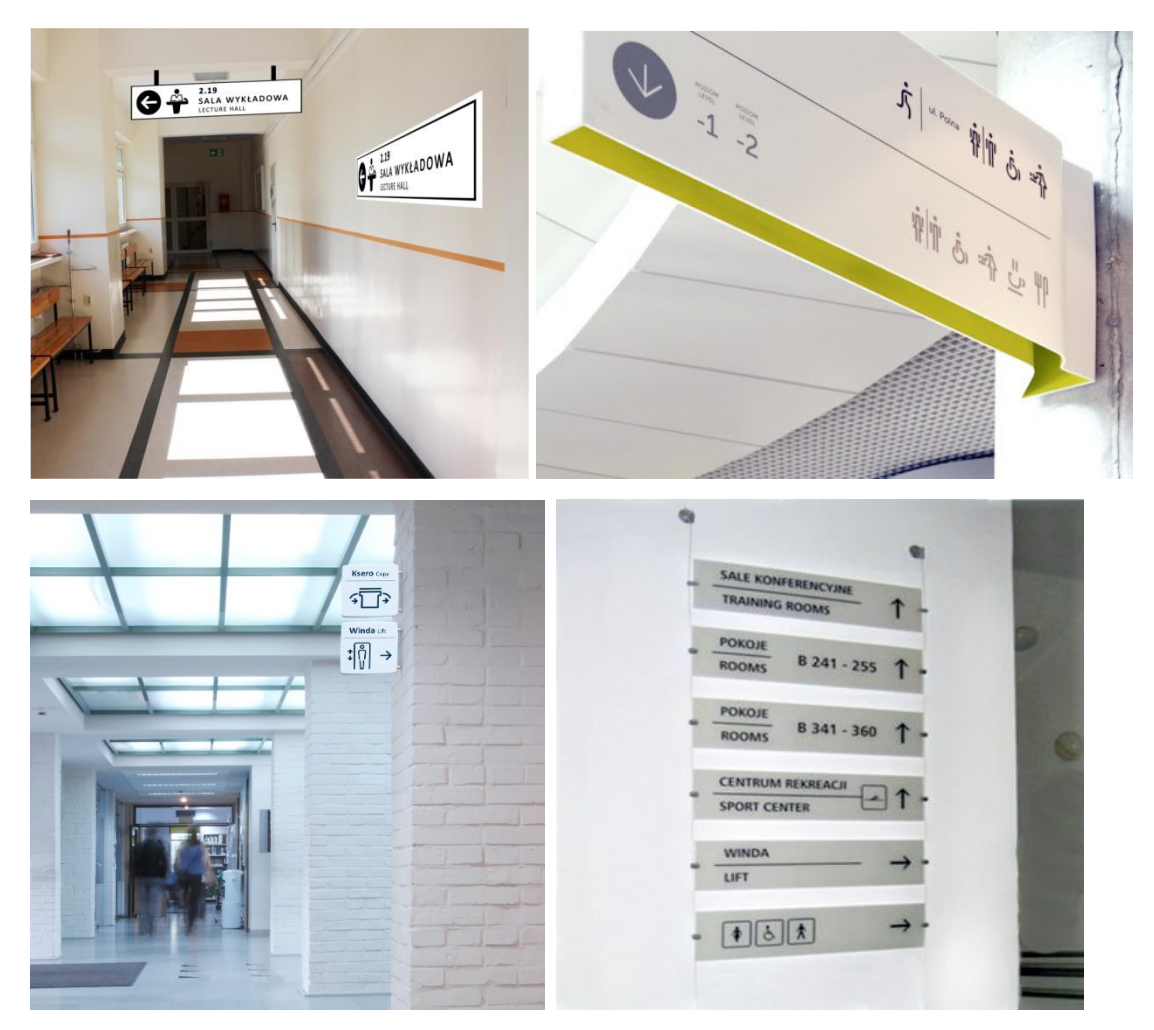

*IL. 013. Przykłady montażu informacji kierunkowej*

W ramach *Standardu projektowania informacji wizualnej Politechniki Wrocławskiej*  zaleca się, aby tabliczki miały kształt prostokątnych pasów w nawiązaniu do tablic ze spisem pomieszczeń. Na każdym pasie powinna znaleźć się strzałka wskazująca kierunek dojścia do wybranego pomieszczenia, piktogram umożliwiający szybsze rozróżnienie poszukiwanego pomieszczenia, napis z funkcją pomieszczenia lub grupy pomieszczeń w języku polskim i angielskim oraz numer pomieszczenia (jeśli jest używany w przypadku tej funkcji).

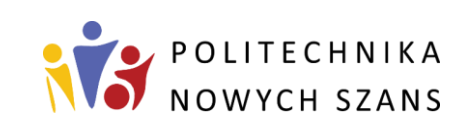

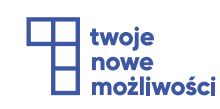

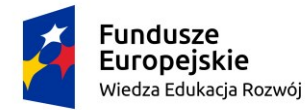

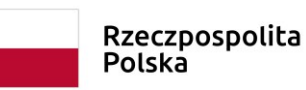

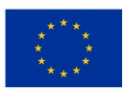

Zalecana wysokość pasa to 15 cm, natomiast w przypadku montowania informacji kierunkowej w formie sufitowej lub semaforowej dopuszcza się zwiększenie jego wysokości w przypadku wysokich wnętrz w celu dostosowania jego widoczności. Jeśli charakter wnętrza lub zagospodarowanie ścian uniemożliwia stosowanie tablic z pełnym zakresem informacji, dopuszcza się ograniczenie informacji do strzałki i piktogramu lub samego piktogramu na tabliczce semaforowej w bezpośrednim sąsiedztwie pomieszczenia (np. toalet).

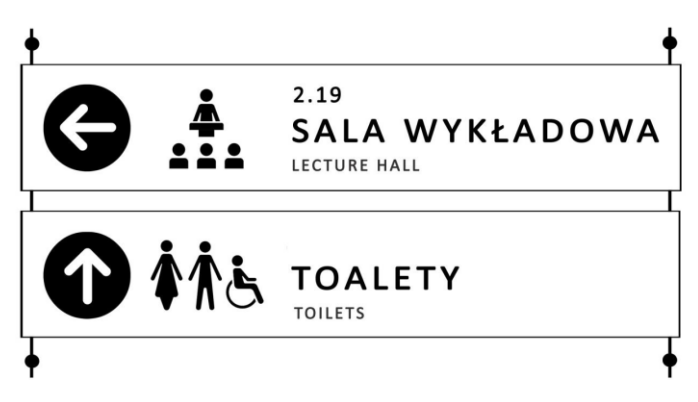

*IL. 014. Przykłady kształtowania tablicy kierunkowej z większą ilością pasów – system linkowy*

Zalecana wysokość montażu tablic ściennych z jednym lub z 2 pasami to przedział między 160 a 190 cm nad poziomem wykończonej posadzki, natomiast w przypadku tablic z większą ilością pasów zaleca się montaż od poziomu 160 cm. W przypadku montażu tablic semaforowych i sufitowych dolna ich krawędź nie może być lokalizowana poniżej 220 cm od poziomu wykończonej posadzki.

Zalecana wielkość czcionki w ramach tablic informacji kierunkowej to 150 pkt dla napisu w języku polskim i 80 pkt dla napisu w języku angielskim. Numer pomieszczeń powinien mieć wielkość w przedziale 80 – 150 pkt, w zależności od zawartych na tablicy informacji. Zalecana wielkość piktogramu oraz zalecana wielkość strzałki (koło z symbolem strzałki w formie negatywu) powinna zawierać się w obszarze 10x10 cm. W przypadku zwiększania wysokości pasa informacji kierunkowej obszar ten należy proporcjonalnie zwiększyć. W ramach tablic kierunkowych nie zamieszcza się napisów w alfabecie Braille'a.

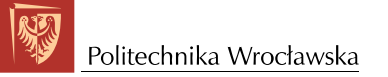

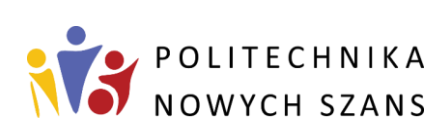

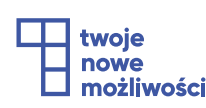

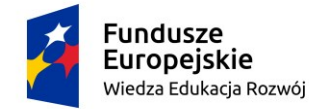

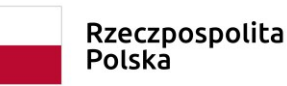

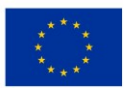

# <span id="page-21-0"></span>**5.4. Informacja określająca funkcję pomieszczenia**

#### **5.4.1. Informacje ogólne**

Tablica informacyjna sytuowana bezpośrednio przy pomieszczeniach, może składać się z trzech elementów – *tablicy głównej,* **piktogramu** oraz **tabliczki z dodatkowymi informacjami**. Tablica główna powinna być umieszczana przy każdym pomieszczeniu, piktogram przy pomieszczeniach ogólnodostępnych (z wyłączeniem pracowniczych i technicznych), tabliczka z dodatkowymi informacjami przy pomieszczeniach wymagających zamieszczenia informacji innych niż te, zawarte w ramach głównej tablicy.

Zaleca się, aby każdy z elementów był umieszczany na oddzielnej tablicy, ale dopuszcza się łączenie tablicy głównej z piktogramem.

Tablica główna została podzielona na pięć stref.

- 1. **NAGŁÓWEK**  jest to element wymagany. Składa się przede wszystkim z *logo*  uczelni, ale dodatkowo możliwe jest umieszczenie *numeru budy***nku i nazwy wydziału**. Numer budynku jest szczególnie zalecany, gdy kilka budynków jest ze sobą połączonych.
- 2. **NUMER POMIESZCZENIA**  jest to element wymagany. Informacja określa *numer pomieszczenia*. Standard nie odnosi się do sposobu numerowania pomieszczeń, jednak dla łatwiejszego zorientowania się użytkownika w przestrzeni wskazane jest, aby pierwsza cyfra odnosiła się do numeru kondygnacji albo części budynku, np. 0.01, 1.01, 2.01… lub 001, 101, 201… lub A.001, A.101, A.201, B.001…. Rozmiar czcionki to 150 pkt.
- 3. **FUNKCJA POMIESZCZENIA**  jest to element wymagany. *Funkcja pomieszczenia*  powinna być zapisana w języku polskim oraz angielskim. Informacja w języku polskim powinna być zapisana w formie czcionki pogrubionej (Calibri Bold), natomiast informacja w języku angielskim w formie standardowej (Calibri Light). W przypadku nazw pomieszczeń o rozbudowanej formie należy zachować wielkość czcionki pierwszego wyrazu (np. laboratorium, pracownia, sala itp.) natomiast dla pozostałych członów nazwy dostosować wielkość czcionki.

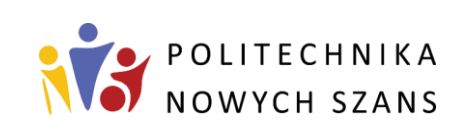

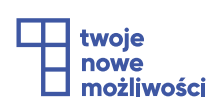

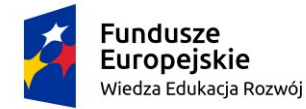

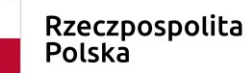

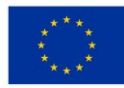

Rozmiar czcionki pierwszego wyrazu w języku polskim – 70 pkt, pozostałych słów – preferowany 50 pkt (ale nie mniejszy niż 30 pkt), w języku angielskim – 60 pkt, pozostałych słów – preferowany 40 pkt (ale nie mniejszy niż 25 pkt).

- 4. **DODATKOWE INFORMACJE**  nie jest strefą wymaganą. Umożliwia ona umieszczenie na tablicy dodatkowych informacji, takich jak np. nazwa wydziału, nazwa katedry. Nie umieszczamy tu nazwisk, telefonów, adresów. Stanowi ona rezerwę przestrzeni dla strefy 3.
- 5. **STREFA DOSTĘPNOŚCI**  jest ona wymagana. Powinna zawierać opis w *alfabecie Braille'a*. Dodatkowo może zawierać *kod QR* i/lub *Tag NFC*.

Braille'm opisujemy numer pomieszczenia w sposób "sala nr X" oraz funkcję pomieszczenia. Napis w alfabecie Braille'a zaleca się wykonać w formie naklejki, umieszczanej na tablicy bezpośrednio nad oznaczoną na tablicy linią (lewy dolny róg).

W kodzie QR można zakodować dane o numerze i funkcji pomieszczenia oraz dodatkowo informacje np. nazwiska osób pracujących w danym pomieszczeniu, plan zajęć, menu stołówki itp.. Kod QR należy umieścić w prawym dolnym rogu tablicy (miejsce oznaczone na planszy).

W ramach Tagu NFC można w postaci linku zakodować wszystkie informacje znajdujące się na tabliczce z możliwością ich odczytania lub odsłuchania. Oprócz tego możliwe jest zamieszczenie dodatkowych informacji i powiązanie z Cyfrowym Przewodnikiem. Tag NFC należy umieścić w prawym dolnym rogu tablicy (z lewej strony kodu QR – w oznaczonym na tablicy miejscu). Tag NFC powstaje w wyniku zapisu informacji na odpowiednich naklejkach, które przykleja się od spodu planszy (w miejscu oznaczenia graficznego widocznego na przodzie planszy). Zapis informacji na naklejce można wykonać za pomocą ogólnodostępnych aplikacji (np. NFC Tools).

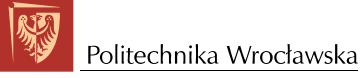

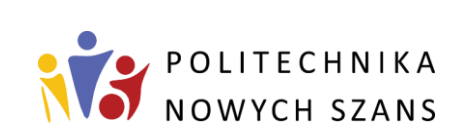

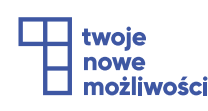

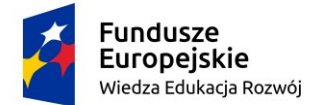

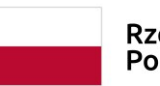

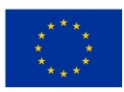

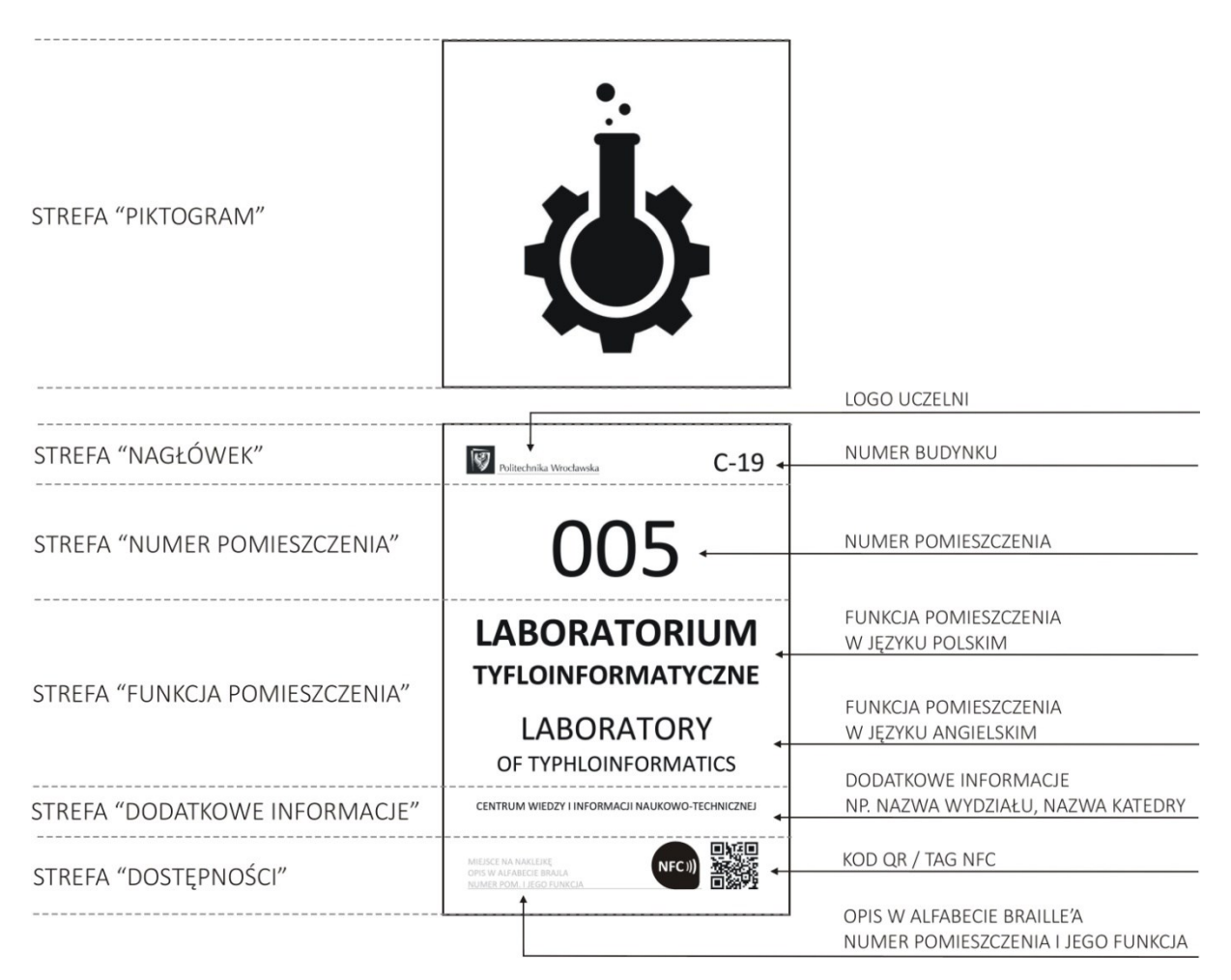

*IL. 015. Elementy zawarte na tablicy umieszczanej przy wejściu do pomieszczeń*

#### **5.4.2. Lokalizacja**

Tablice umieszczane przy wejściach do pomieszczeń lokalizuje się na ścianie przy drzwiach. Tablica powinna być umieszczona po stronie otwierania drzwi (przy klamce), w odległości 5 - 15 cm od drzwi (IL. 016).

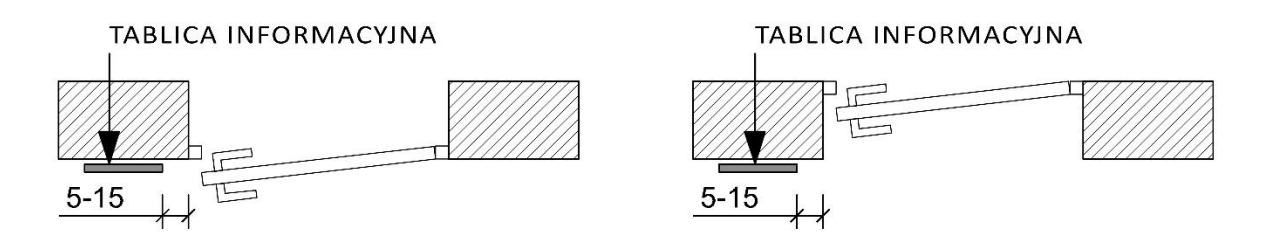

*IL. 016. Usytuowanie tablicy względem drzwi – w układzie poziomym*

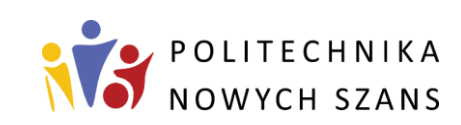

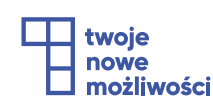

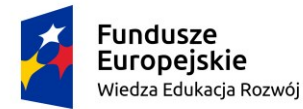

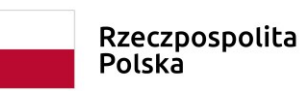

Unia Europeiska Europejski Fundusz Społeczny

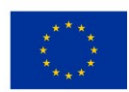

Projekt "Politechnika nowych szans" jest współfinansowany przez Unię Europejską ze środków Europejskiego Funduszu Społecznego w ramach Programu Operacyjnego Wiedza Edukacja Rozwój 2014-2020.

Informacja tekstowa powinna być umieszczana między 120 a 160 cm nad poziomem posadzki, przy czym zaleca się, aby górna krawędź głównej tablicy znajdowała się równo na wysokości 160 cm nad posadzką. Wysokość głównej tablicy podyktowana jest dostępnością wizualną zarówno dla osoby stojącej, jak i osoby poruszającej się na wózku. Istotne jest, aby dolna krawędź tablicy z informacją dotyczącą funkcji pomieszczenia lokalizowana była zawsze na tym samym poziomie, tak aby informacja w alfabecie Braille'a dostępna była na tej samej wysokości. Piktogram powinien być umieszczony powyżej 160 cm, lecz nie wyżej niż 190 cm. Poniżej tablicy głównej lokalizuje się tabliczkę z dodatkowymi informacjami np. nazwiska pracowników, plany zajęć itp.

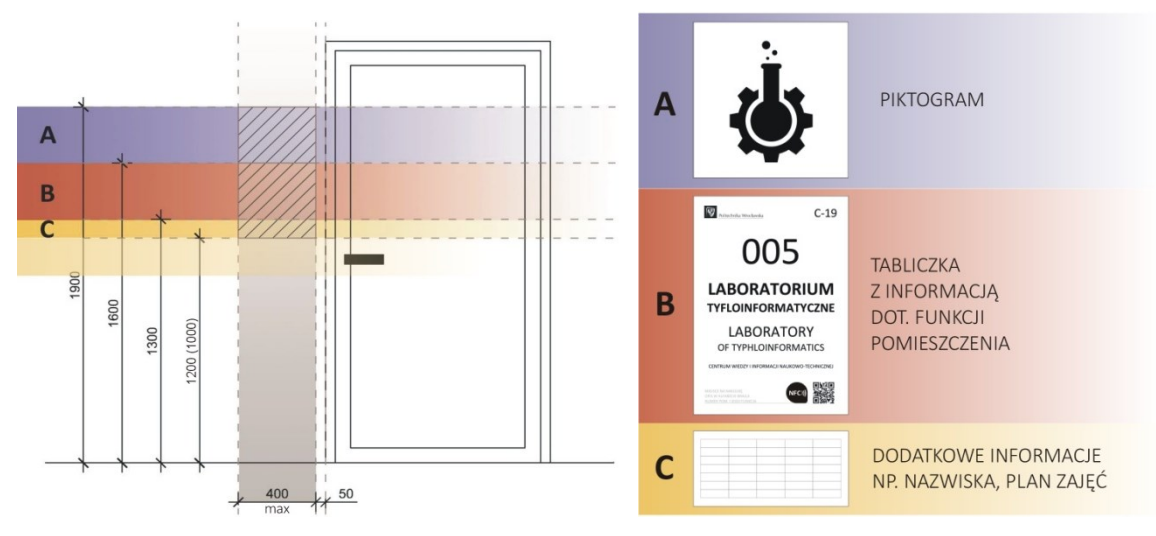

*IL. 017. Usytuowanie tablicy względem drzwi – w układzie pionowym*

W przypadku pomieszczeń sanitarnych dopuszcza się stosowanie tabliczek z piktogramami oraz tabliczek z funkcją pomieszczenia w wersji uproszczonej (nazwa pomieszczenia w języku polskim i angielskim oraz napis w alfabecie Braille'a) umieszczonych bezpośrednio na skrzydle drzwi z zachowaniem odpowiednich wysokości (podstawową wytyczną staje się dolna krawędź głównych tabliczek w danym budynku, tak aby napis w alfabecie Braille'a znalazł się na tej samej wysokości, jak na pozostałych tabliczkach).

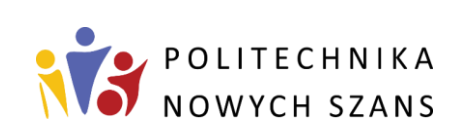

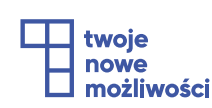

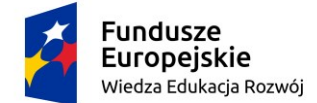

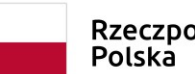

Rzeczpospolita

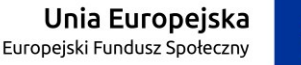

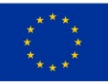

Projekt "Politechnika nowych szans" jest współfinansowany przez Unię Europejską ze środków Europejskiego Funduszu Społecznego w ramach Programu Operacyjnego Wiedza Edukacja Rozwój 2014-2020.

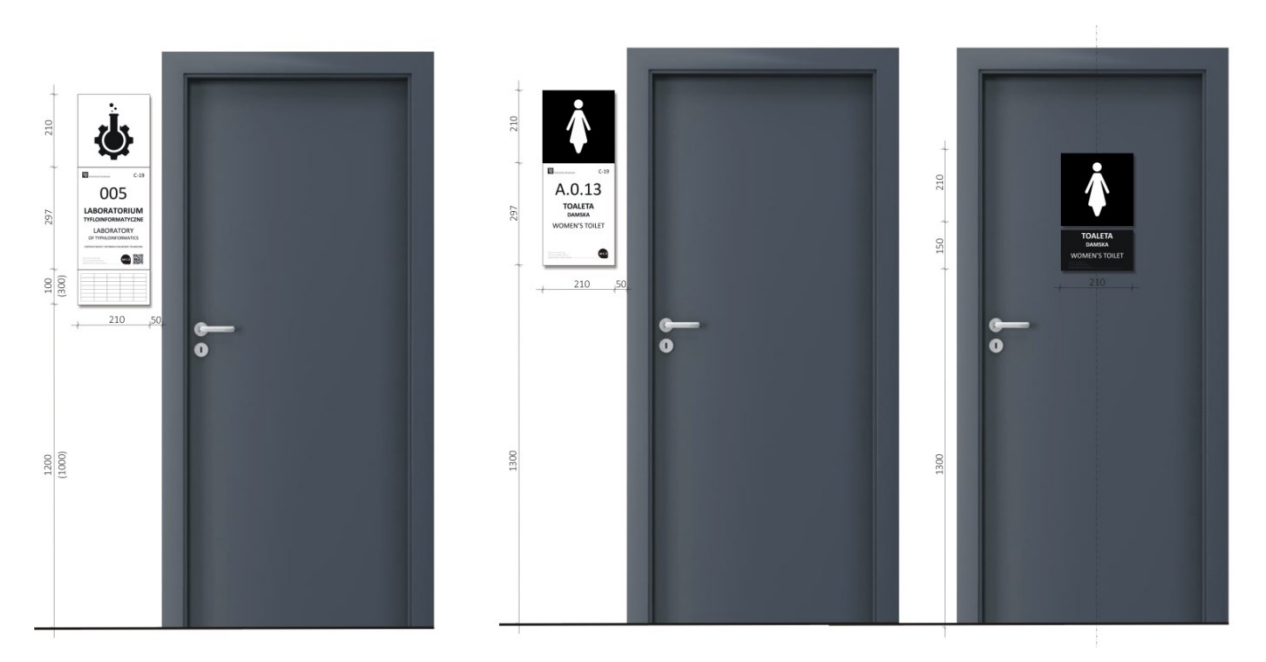

*IL. 018. Umieszczenie tablicy względem drzwi – przykłady wykonania*

#### **5.4.3. Kolorystyka, konstrukcja, materiał**

Materiał, kolorystyka i konstrukcja mocowania tablic powinny być zgodne z *wymogami ogólnymi* projektowania informacji wizualnej oraz z formą pozostałych elementów *Standardu projektowania informacji wizualnej Politechniki Wrocławskiej* (tablic ze spisem pomieszczeń, tablic kierunkowych).

### **5.4.4. Zasady kształtowania poszczególnych elementów tablicy**

#### *P i k t o g r a m*

Piktogram jest wpisany w kwadrat, którego długości boków powinny się mieścić w przedziale 18-27 cm (wymiar A). Wymagane jest dodanie do tego wymiaru marginesu zgodnie z zaleceniami podanymi na stronie 13 dokumentu. Zalecany całkowity wymiar tablicy z piktogramem (wymiar B) w przypadku piktogramu lokalizowanego przy drzwiach to 21x21 cm. Wymiar ten wynika z zalecanej szerokości głównej tablicy.

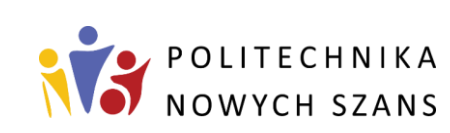

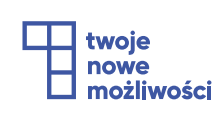

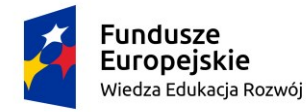

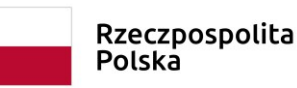

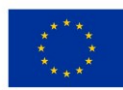

#### *G ł ó w n a t a b l i c a*

Zalecany wymiar głównej tablicy z funkcją pomieszczenia to 21x29,7 cm – wymiar ten wynika ze standardowego wymiaru papieru A4, co w razie konieczności aktualizacji informacji umożliwia prostą i ekonomiczną wymianę treści tablicy.

W ramach projektu Politechnika Nowych Szans została stworzona aplikacja do generowania tablic przydrzwiowych, która jest kompatybilna z "*Cyfrowym przewodnikiem Politechniki Wrocławskiej*". Aplikacja umożliwia użytkownikowi (np. administratorowi obiektu) wprowadzać dane nt. pomieszczeń oraz generować plik pdf (do druku) z gotową tablicą zawierającą wymagane w *Standardzie* informacje oraz kod QR. Aplikacja jest dostępna pod adresem: [https://przewodnik.pwr.edu.pl/pl/panel/.](https://przewodnik.pwr.edu.pl/pl/panel/) W celu uzyskania dostępu do niej, należy się skontaktować z Działem Dostępności i Wsparcia Osób z Niepełnosprawnościami.

#### *T a b l i c z k a z d o d a t k o w y m i i n f o r m a c j a m i*

Zalecana szerokość tabliczki to 21 cm – wymiar ten nawiązuje do pionowego układu piktogramu oraz szerokości głównej tablicy. Zalecana wysokość takiej tabliczki to 10 cm, jednak dopuszcza się zwiększenie tej wysokości (do 15 cm – połowa formatu A4 lub maksymalnie do 30 cm) w celu dostosowania pod zakres koniecznych do zawarcia w niej informacji. W przypadku zastosowania maksymalnej wysokości poziom jej dolnej krawędzi nie powinien wypadać niżej niż 100 cm od powierzchni posadzki. Zalecana wielkość czcionki to 20 pkt (ale nie mniej niż 15 pkt), wyjątek mogą stanowić plany zajęć. Ze względu na niewielki format tej tabliczki, jeśli istniałoby podejrzenie niedostatecznej czytelności zawartych na niej informacji dla osób niedowidzących, zalecane jest udostępnienie tej samej treści zapisanej w kodzie QR i/lub w Tagu NFC. Informacje te mogą być wprowadzone również za pomocą aplikacji do generowania tablic (dostęp jw.)

# <span id="page-26-0"></span>**6. Dodatkowy system informacji**

Dodatkową opcją przekazu informacji może być zastosowanie w kluczowych miejscach znaczników dźwiękowych. System znaczników może odpowiedzieć na wszystkie pytania typu: "gdzie to jest?", "gdzie jestem?" lub "co to jest?". Może wskazywać

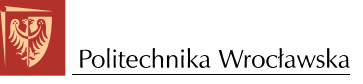

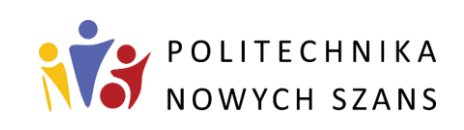

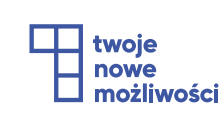

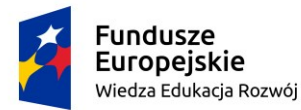

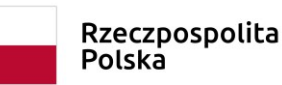

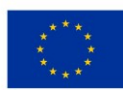

lokalizację istotnych dla użytkownika pomieszczeń i miejsc np. dziekanatu, biblioteki, toalet, windy, klatki schodowej, głównych wejść do budynku itp., a nawet może podać dodatkowe informacje, podobnie jak w przypadku kodu QR i Tagu NFC.

Znaczniki dźwiękowe nie są powiązane w sposób graficzny z tablicami informacyjnymi. Lokalizuje się je najczęściej nad drzwiami lub możliwie najbliżej danego miejsca. Znaczniki dźwiękowe mają formę niewielkich modułów, w przypadku których zaleca się dobór ich koloru w taki sposób, aby jak najbardziej zintegrowały się z tłem. System samoczynnie wykrywany jest przez odpowiedni moduł białej laski lub odpowiednio skonfigurowany smartfon i automatycznie uaktywnia wszystkie znaczniki. Więcej informacji można znaleźć na stronie https://dostepnosc.pwr.edu.pl/.

# <span id="page-27-0"></span>**7. Uwagi końcowe**

Wszelkie dodatkowe informacje odnośnie kształtowania elementów informacji wizualnej Politechniki Wrocławskiej można uzyskać kontaktując się z Koordynatorem do spraw dostępności architektonicznej Politechniki Wrocławskiej.

Na projektanta systemu informacji wizualnej dla danego obiektu lub zespołu budynków Politechniki Wrocławskiej nakłada się, przed przystąpieniem do realizacji poszczególnych elementów, obowiązek skonsultowania części graficznej z Koordynatorem do spraw dostępności architektonicznej Politechniki Wrocławskiej.

Wykaz aktualnych standardów Politechniki Wrocławskiej dostępny jest na stronie: <https://dostepnosc.pwr.edu.pl/> oraz [https://intranet.pwr.edu.pl/.](https://intranet.pwr.edu.pl/)

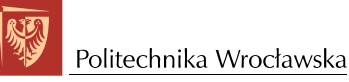

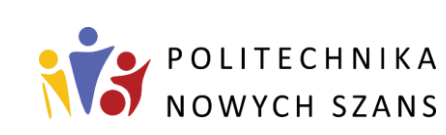

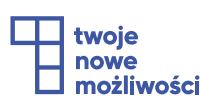